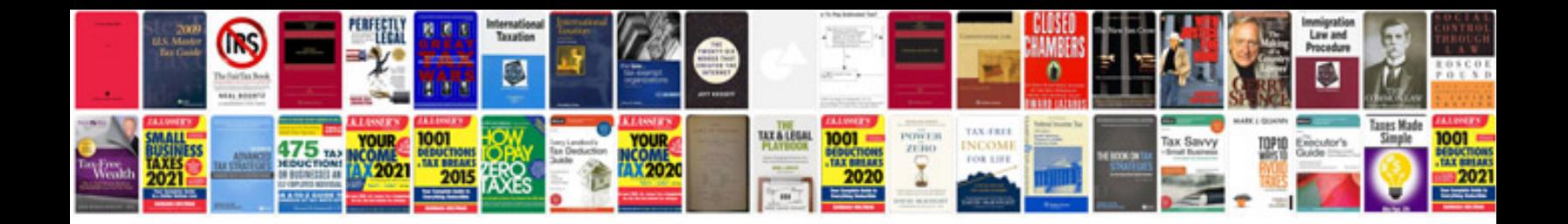

**Isf document format**

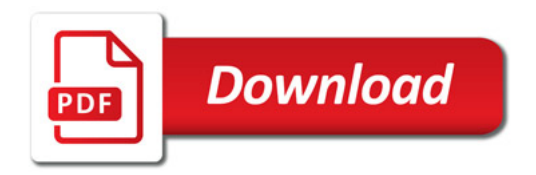

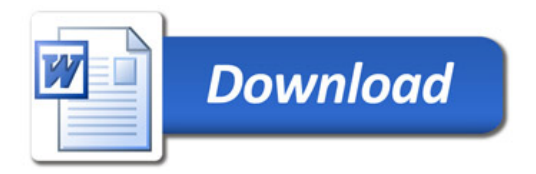